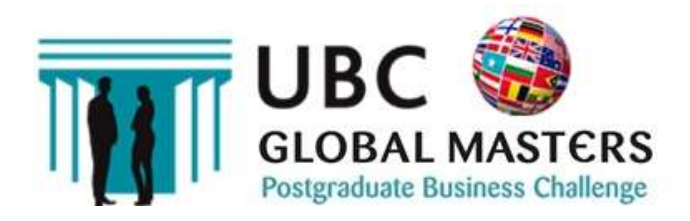

2019 Postgraduate Edition

# UBC Global Masters Challenge 2019-2020 Timetable & Process:

## 2-Round format – Round 1& 2:

The UBC Global Masters Postgraduate Business Challenge is run over two rounds. Round 1 is run on-line via the UBC simulation portal - The Simulation Space developed by Learning Dynamics. Teams input their decisions each week for six weeks and results are published as per the timetable below. The top teams will go through to the Round 2 Grand Final – hosted by the UBC lead academic /corporate partner at a London venue.

 $\overline{\phantom{a}}$ 

Key dates: Entries open: 3 April 2019 Entries close: 25 October 2019

## Confirmation of entries:

All entries will be confirmed by email progressively up to the closing date.

## Round 1 - On-line: October to December 2019 Logins & Resources:

Educators, Team Leaders and Members and nominated team Mentors, will have access to the UBC simulation platform used in Round 1 via logins which will be sent to participants. All resources are made available on-line and can be downloaded from the simulation platform – which is viewable on all devices - once teams and

university support staff have been sent their login details. The Team Brief and Guide contains all the information necessary to take part in the UBC UK. These resources are in electronic format which can be viewed on-screen.

## Upload Team Leader details:

When Educators know their Team Leaders, they should upload their name/s and email address/es by logging into the UBC platform and selecting Manage Teams. The UBC simulation platform will automatically email Team Leaders their logins once their details have been submitted.

If you want your teams to participate in the optional Trial Trading Period (TTP), you should upload your Team Leader details prior to the TTP commencement date, i.e. on or before 25 October 2019 (please see detailed timetable below).

When Team Leaders have their logins, they input their Team Member details. The simulation platform emails Team Members their logins, so all team members have access to the simulation platform.

## Round 1: Timetable

#### Trial Trading Period (TTP): 28 October – 7 November 2019

The UBC Global Masters Round 1 starts with an optional Trial Trading Period which opens on 28 October and decisions can be uploaded from this time until 7 November 2019 (decision form closes at 2 p.m.). Please note that Trial Trading Period (TTP) results do not count towards the final result. Results only count towards the final result from Trading Period 1 onwards. The TTP is a practice round for teams to get used to the briefing resources and decisions.

While we encourage teams to complete the TTP, it is not essential in order to compete in Round 1 of the Global Masters, so teams who enter late can start a week later with Trading Period 1.

If you want your teams to participate in the TTP, you should upload your Team Leader details prior to the TTP commencement date, i.e. on or before 27 October 2019.

Results for TTP: 8 November 2019

Trading Period One: 8 to 14 November 2019

Decisions can be uploaded from 8 November (decision form opens at 12 p.m.) to 14 November 2019 (decision form closes at 2 p.m.)

Please note that this is the first Trading Period where decisions count towards the final result. We would therefore require your Team Leader details by 7 November 2019 so your teams can access the resources and participate in TP1.

Results TP1: 15 November 2019

#### Trading Period Two: 15 November to 21 November 2019

Decisions can be uploaded from 15 November (decision form opens at 12 p.m.) to 21 November 2019 (decision form closes at 2 p.m.)

Results TP2: 22 November 2019

#### Trading Period Three: 22 November to 28 November 2019

Decisions can be uploaded from 22 November (decision form opens at 12 p.m.) to 28 November 2019 (decision form closes at 2 p.m.)

Results TP3: 29 November 2019

#### Trading Period Four: 29 November to 5 December 2019

Decisions can be uploaded from 29 November (decision form opens at 12 p.m.) to 5 December 2019 (decision form closes at 2 p.m.)

Results TP4: 6 December 2019

#### Trading Period Five: 6 December to 12 December 2019

Decisions can be uploaded from 6 December (decision form opens at 12 p.m.) to 12 December 2019 (decision form closes at 2 p.m.)

Results TP5: 13 December 2019

Round 2 Grand-Finalists announced: 13 December 2019

## Round 2 – Grand Final: Late March 2020

The Round 2 Grand Final is run live over one day. This is scheduled for late March 2020 and will be hosted by the UBC Lead Partner at a central venue. The top teams from the Round 1 compete to be winners of UBC Global Masters and put their

university's name on the trophy. The Grand Final date and venue will be confirmed during Round 1.

\_\_\_\_\_\_\_\_\_\_\_\_\_\_\_\_\_\_\_

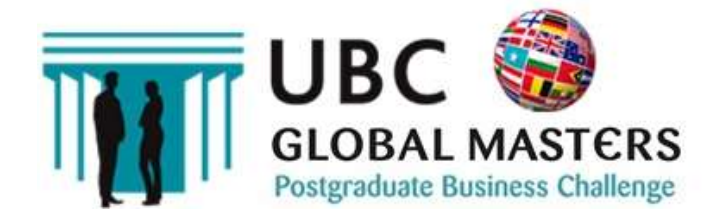

### For further information on the timetable please contact: helpdesk@ubcworldwide.com